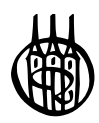

## Managementwissen für Studium und Praxis herausgegeben von Prof. Dr. Dietmar Dorn und Prof. Dr. Rainer Fischbach

#### Bisher erschienene Titel:

*Anderegg:* Grundzüge der Geldtheorie und Geldpolitik *Arrenberg, Kiy, Knobloch, Lange:* Vorkurs Wirtschaftsmathematik *Barsauskas, Schafir:* Internationales Management *Barth, Barth:* Controlling *Behrens, Kirspel:* Grundlagen der Volkswirtschaftslehre *Behrens, Hilligweg, Kirspel:* Übungsbuch zur Volkswirtschaftslehre *Behrens:* Makroökonomie – Wirtschaftspolitik *Bichler, Dörr:* Personalwirtschaft *Blum:* Grundzüge anwendungsorientierter Organisationslehre *Bontrup, Pulte:* Handbuch Ausbildung *Bontrup:* Lohn und Gewinn *Bontrup:* Volkswirtschaftslehre *Bradtke:* Mathematische Grundlagen für Ökonomen *Bradtke:* Grundlagen in Operations Research für Ökonomen *Bradtke:* Statistische Grundlagen für Ökonomen *Bradtke:* Übungen und Klausuren in Mathematik für Ökonomen *Breitschuh:* Versandhandelsmarketing *Busse:* Grundlagen der betrieblichen Finanzwirtschaft *Camphausen:* Strategisches Management *Claudius:* Betriebswirtschaftslehre Band I, II *Dinauer:* Grundzüge des Finanzdienstleistungsmarktes *Dorn, Fischbach, Letzner:* Volkswirtschaftslehre *Dorsch:* Abenteuer Wirtschaft, 40 Fallstudien mit Lösungen *Drees-Behrens, Kirspel, Schmidt, Schwanke:* Finanzmathematik, Investition und Finanzierung *Drees-Behrens, Schmidt:* Aufgaben und Fälle zur Kostenrechnung *Ellinghaus:* Werbewirkung und Markterfolg *Fank:* Einführung in das Informationsmanagement *Fank, Schildhauer, Klotz:* Informationsmanagement *Fiedler, Gräf :* Einführung in das Controlling *Fischbach, Wollenberg:* Volkswirtschaftslehre *Fischer:* Vom Wissenschaftler zum Unternehmer *Frodl:* Dienstleistungslogistik *Gohout:* Operations Research *Götze, Berg:* Techniken des Business Mapping *Götze:* Grafische und empirische Techniken des Business-Forecasting *Götze:* Mathematik für Wirtschaftsinformatiker *Götze, Deutschmann, Link:* Statistik *Haas:* Access und Excel im Betrieb *Haas:* Excel im Betrieb *Haas: Marketing mit Excel Haas:* Kosten, Investition, Finanzierung *Hans:* Grundlagen der Kostenrechnung *Heine, Herr:* Volkswirtschaftslehre *Hildebrand, Rebstock:* Betriebswirtschaftliche Einführung in SAP® R/3® *Hofmann:* Globale Informationswirtschaft *Hoppen:* Vertriebsmanagement *Koch:* Marketing *Koch:* Marktforschung

*Koch:* Betriebswirtschaftliches Kosten- und Leistungscontrolling in Krankenhaus und Pflege *Krech:* Grundriß der strategischen Unternehmensplanung *Kreis:* Betriebswirtschaftslehre Band I, II und III *Laser:* Basiswissen Volkswirtschaftslehre *Lebefromm:* Controlling *Lebefromm:* Produktionsmanagement *Martens:* Betriebswirtschaftslehre mit Excel *Martens:* Statistische Datenanalyse mit SPSS für Windows *Martin, Bär:* Grundzüge des Risikomanagements nach KonTraG *Mensch:* Finanz-Controlling *Mensch:* Kosten-Controlling *Müller:* Internationales Rechnungswesen *Olivier:* Windows-C *Peto:* Geldtheorie und Geldpolitik *Peto:* Makroökonomik und wirtschaftspolitische Anwendung *Peto:* Einführung in das volkswirtschaftliche Rechnungswesen *Piontek:* Controlling *Piontek:* Beschaffungscontrolling *Piontek:* Global Sourcing *Plümer:* Logistik und Produktion *Posluschny:* Basis Mittelstandscontrolling *Posluschny:* Erfolgreiche Existenzgründungen in der Praxis *Posluschny:* Kostenrechnung für die Gastronomie *Rau:* Planung, Statistik und Entscheidung *Reiter, Matthaeus:* Marketing-Management mit EXCEL *Reiter:* Übungsbuch – Marketing-Management mit EXCEL *Reiter, Matthaeus:* Marktforschung und Datenanalyse mit EXCEL *Rudolph:* Tourismus-Betriebswirtschaftslehre *Rüth:* Kostenrechnung, Band I, II *Sauerbier:* Statistik für Wirtschaftswissenschaftler *Schaal:* Geldtheorie und Geldpolitik *Scharnbacher, Kiefer:* Kundenzufriedenheit *Schuchmann:* Datenmanagement mit MS ACCESS *Schuster:* Kommunale Kosten- und Leistungsrechnung *Schuster:* Doppelte Buchführung für Städte, Kreise und Gemeinden *Specht, Schweer, Ceyp, Schmitt:* Markt- und ergebnisorientierte Unternehmensführung für Ingenieure + Informatiker *Stahl:* Internationaler Einsatz von Führungskräften *Stender-Monhemius:* Marketing *Stibbe, Hardt:* Kostenmanagement *Strunz, Dorsch:* Management im internationalen Kontext *Strunz, Dorsch:* Internationale Märkte *Weeber:* Internationale Wirtschaft *Weindl, Woyke:* Europäische Union *Wilde:* Plan- und Prozesskostenrechnung *Wilhelm:* Prozessorganisation *Wörner:* Handels- und Steuerbilanz nach neuem Recht *Zwerenz:* Statistik *Zwerenz:* Statistik verstehen mit Excel

# Kostenrechnung für die Gastronomie

mit Fallstudie aus der Unternehmensberatung

von

Dipl.-Volkswirt Peter Posluschny

4., erweiterte und überarbeitete Auflage

Oldenbourg Verlag München

Bibliografische Information der Deutschen Nationalbibliothek

Die Deutsche Nationalbibliothek verzeichnet diese Publikation in der Deutschen Nationalbibliografie; detaillierte bibliografische Daten sind im Internet über http://dnb.d-nb.de abrufbar.

© 2013 Oldenbourg Wissenschaftsverlag GmbH Rosenheimer Straße 143, D-81671 München Telefon: (089) 45051-0 www.oldenbourg-verlag.de

Das Werk einschließlich aller Abbildungen ist urheberrechtlich geschützt. Jede Verwertung außerhalb der Grenzen des Urheberrechtsgesetzes ist ohne Zustimmung des Verlages unzulässig und strafbar. Das gilt insbesondere für Vervielfältigungen, Übersetzungen, Mikroverfilmungen und die Einspeicherung und Bearbeitung in elektronischen Systemen.

Lektorat: Anne Lennartz Herstellung: Tina Bonertz Titelbild: www.thinkstockphotos.com Einbandgestaltung: hauser lacour Gesamtherstellung: Grafik & Druck GmbH, München

Dieses Papier ist alterungsbeständig nach DIN/ISO 9706.

ISBN 978-3-486-71875-1 eISBN 978-3-486-74470-5

## Inhaltsverzeichnis

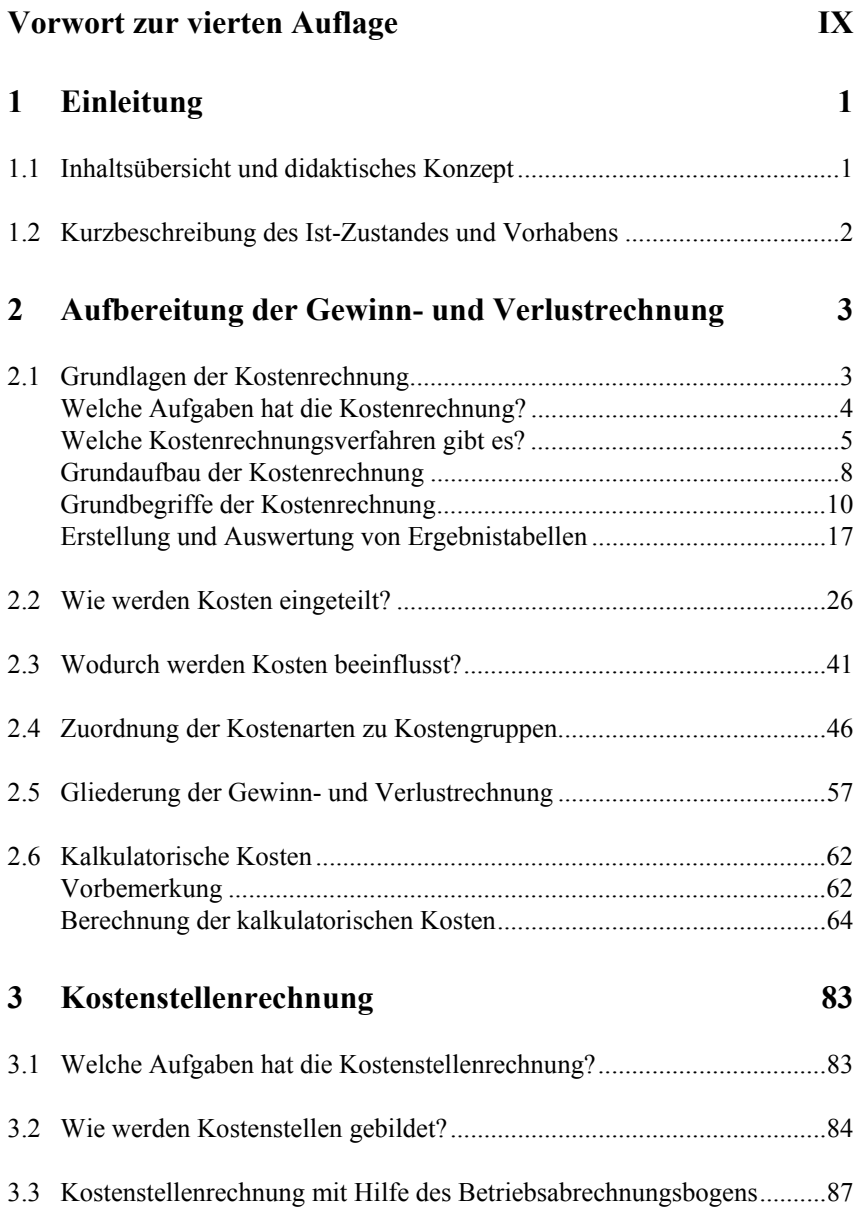

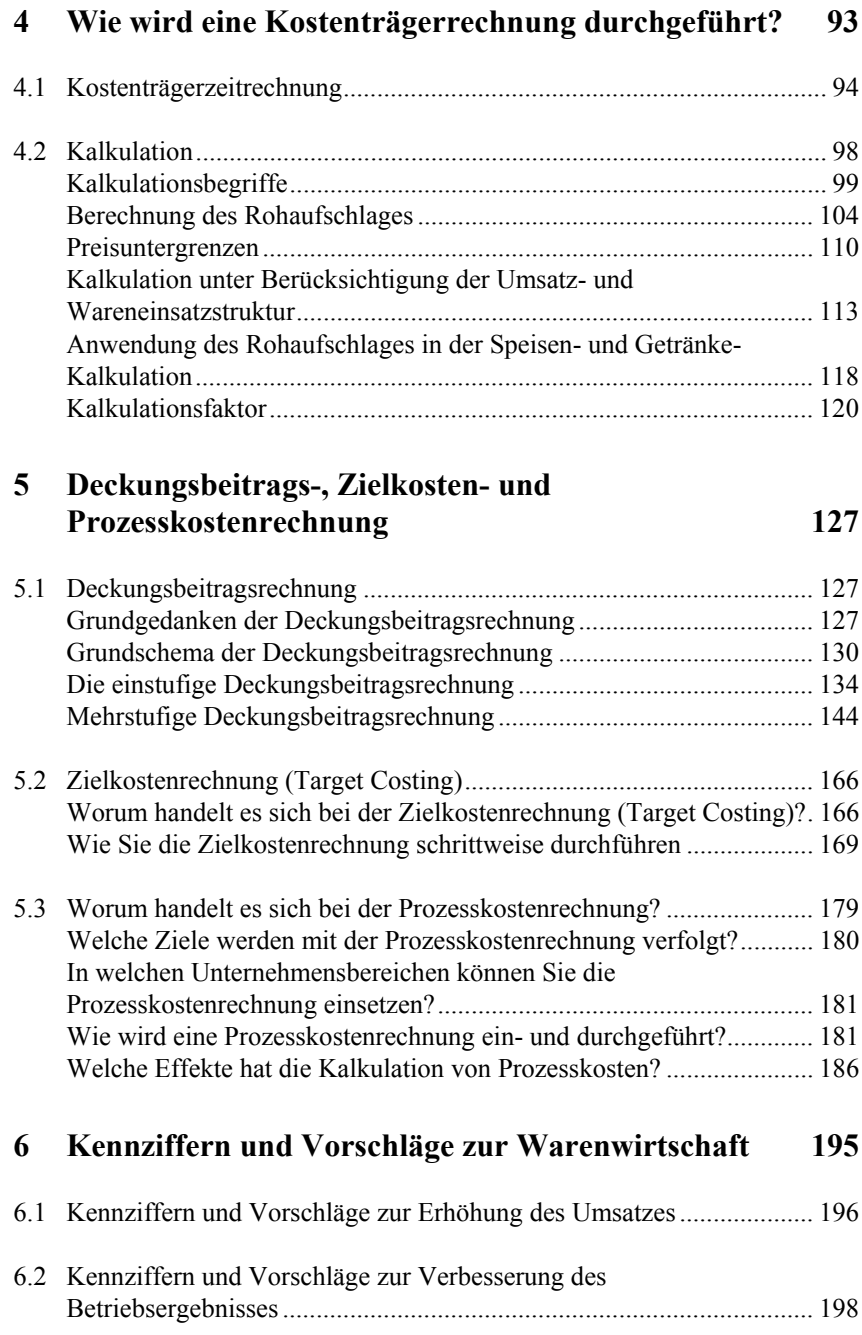

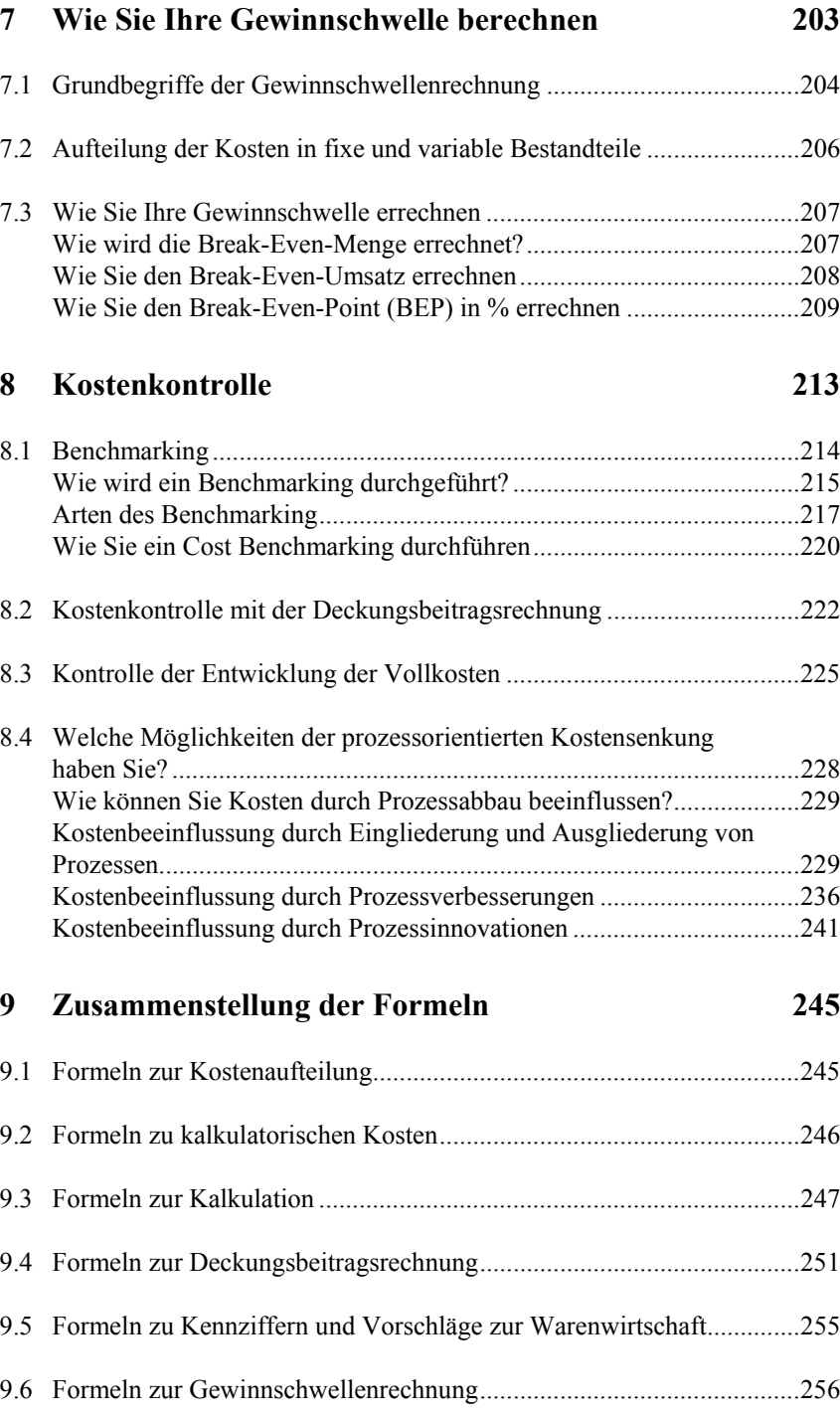

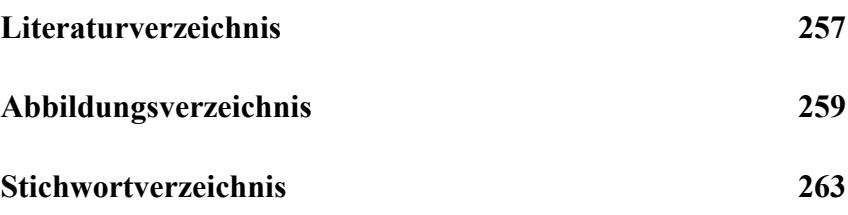

## Vorwort zur vierten Auflage

Für die Neuauflage des Buches wurde am bewährten Konzept festgehalten. Um das Buch noch anschaulicher zu gestalten, wurden neue Beispiele aufgenommen und ausführlich beschrieben. Damit der Leser den Lernerfolg verbessern kann, wurden weitere Übungsaufgaben in das Buch integriert, mit deren Hilfe das Gelernte angewendet und gefestigt werden kann.

Die vierte Auflage unterscheidet sich von der dritten Auflage neben der Aufnahme von weiteren Beispielen sowie Übungsaufgaben durch wesentliche Änderungen und Erweiterungen, vor allem im fünften und achten Kapitel.

Das fünfte Kapitel wurde um die Grundlagen der **Zielkosten**- und **Prozesskostenrechnung** erweitert. Es wird in diesem Kapitel der Grundaufbau der Zielkosten- und Prozesskostenrechnung einschließlich der Grundbegriffe dieser Kostenrechnungsverfahren dargestellt, erläutert und an Beispielen veranschaulicht. In das achte Kapitel wurde das **Benchmarking** integriert. Schritt für Schritt werden der Aufbau und die Durchführung eines Benchmarking leicht verständlich und nachvollziehbar dargestellt und mit Beispielen verdeutlicht. Des Weiteren wurde dieses Kapitel um die Darstellung der Möglichkeiten einer **prozessorientierten Kostenreduktion** erweitert.

Die praktische Anwendung der Kostenrechnung und Kostenkontrolle wird mittels kleiner übersichtlicher **Beispiele** aus der Gastronomie veranschaulicht. So können Sie sich solide Kenntnisse der Kostenrechnung sowie die Anwendung der Instrumente der Kostenrechnung und Kostenkontrolle in gastronomischen Betrieben aneignen und diese erworbenen Kenntnisse zugleich in Ihrer betrieblichen Praxis umsetzen. Damit dieser hohe Anspruch auch einlösbar wird, werden **Übungsaufgaben** und **Umsetzungshilfen** angeboten.

Berlin Peter Posluschny

## 1 Einleitung

## 1.1 Inhaltsübersicht und didaktisches Konzept

"Kostenrechnung für die Gastronomie". Dies ist ein anspruchsvoller Titel und wir verfolgen auch einen hohen Anspruch mit diesem Buch. Wir wollen unmittelbar zur Gestaltung Ihrer Kalkulation und Ihres Kostenmanagements beitragen und Ihnen dazu anwendbare und leicht verständliche Umsetzungshinweise geben. Wir werden keine umfassenden Konzepte erklären und sauber herleiten, unser Ziel ist kein theoretisches, sondern ein praktisches Buch.

Nun ist aber auch unmittelbar einleuchtend, dass jeder Betrieb seine eigenen Gewohnheiten hat, in der Einrichtung seines Rechnungswesens unterschiedlich weit vorangeschritten ist. Der eine von Ihnen wird daher bei unseren Beispielen vielleicht sagen, "ich verstehe zwar, wovon die da reden, aber eigentlich wollte ich eine systematische Einführung in die Kostenrechnung haben", der andere mag denken, "wie andere das machen ist mir egal, ich will wissen, wie ich das bei mir umsetzen kann". Um Ihnen das Einmaleins der **Kostenrechnung** schnell und übersichtlich zu erklären und um Ihnen gleichzeitig konkrete Umsetzungshilfen zu geben, haben wir uns für eine weitere didaktische Variante entschieden: der durchgängigen Fallstudie.

Um das Betriebsergebnis und damit den Gewinn beherrschen und erfolgreich steuern zu können, muss der Gastronom die Faktoren, die das Betriebsergebnis beeinflussen, kennen. Vor allem die Kostenrechnung liefert die Daten und Zahlen zur Steuerung des Betriebsergebnisses. Damit ist die **Kostenrechnung** das wichtigste Instrumentarium zur rationalen Unternehmensführung. Wer seine Zahlen aus der Kostenrechnung kennt, kann auf die sich ständig verändernden Marktsituationen rational reagieren.

Das Zusammenstellen der betrieblichen Zahlen ist nur ein Teil der kostenrechnerischen Arbeit. Erst durch eine umfassende Auswertung erlangen die Zahlen Bedeutung. Im Mittelpunkt der Auswertungen stehen die Deckungsbeitragsrechnung, die Prozesskostenrechnung, die kurzfristige Erfolgskontrolle, die Kostenkontrolle und die Kalkulation.

Oftmals wird in der Praxis gegen die Kostenrechnung eingewendet, sie sei aus wirtschaftlichen Überlegungen nur für größere Unternehmen geeignet. Dies ist falsch. Die in der Fallstudie und Beispielen angegebenen Verfahren lassen sich

Praxisorientierung

in einem kleinen oder mittleren gastronomischen Unternehmen unter sorgfältiger Anpassung an die jeweils vorhandenen Verhältnisse ohne Schwierigkeiten einführen.

Eine konsequente Nutzung des Instrumentariums der **Kostenrechnung** führt in einem kleinen oder mittleren Unternehmen wie in einem größeren Unternehmen zu rechtzeitigen rationalen Entscheidungen, die das Betriebsergebnis in der Regel günstig beeinflussen.

## 1.2 Kurzbeschreibung des Ist-Zustandes und Vorhabens

#### Geschäftsentwicklung

Im vorletzten Wirtschaftsjahr hat die Inhaberin zusammen mit einer Halbtagskraft einen Gesamtumsatz von rd. 142.000 € erzielt. Dieser Umsatz reichte aus, ein knapp ausreichendes Betriebsergebnis zu erzielen. Es wurde ein Gewinn vor Steuern (steuerrechtliche Betrachtung) in Höhe von rd. 29.000 € erzielt.

In der Zeit vom 01.01. bis 31.12. des letzten Wirtschaftsjahres hat die Inhaberin ebenfalls mit einer Halbtagskraft einen Gesamtumsatz von rd. 135.000 € und einen Gewinn vor Steuern in Höhe von rd. 22.000 € erzielt. Der Rückgang des Gesamtumsatzes ist weitgehend der Erhöhung der Arbeitslosigkeit der Zielgruppe der Gaststätte geschuldet. Für das laufende Wirtschaftsjahr ist eine Steigerung des Gesamtumsatzes auf 145.000 € geplant, für das folgende Wirtschaftsjahr auf 150.000 €. Die Erhöhung des Gesamtumsatzes der Gaststätte soll durch verstärkte Aktivitäten im Veranstaltungsbereich realisiert werden.

Die Inhaberin plant, ein internes Rechnungswesen als Instrument der Angebots- und Preispolitik sowie der Kostenkontrolle zu implementieren.

Es wird empfohlen, folgende Maßnahmen kurzfristig zu realisieren:

- 1. monatliche Ermittlung der Deckungsbeiträge der einzelnen Warengruppen;
- 2. monatliche Ermittlung von Schichtdeckungsbeiträgen;
- 3. monatliche Ermittlung des Betriebserfolges;
- 4. monatliche Berechnung des Rohaufschlages;
- 5. monatliche Berechnung der Preisuntergrenzen;
- 6. Durchführung einer fortlaufenden Kostenkontrolle;
- jährliche Aufbereitung der Gewinn- und Verlustrechnung.

## 2 Aufbereitung der Gewinnund Verlustrechnung

Im Gastgewerbe ist die falsche oder unzureichende **Kalkulation** der angebotenen Leistungen ein weit verbreitetes Problem. Vielfach überträgt der Gastwirt die buchhalterischen Aufgaben einem Steuerberater. Bei der Kalkulation der Preise orientiert er sich jedoch oftmals an den Preisen von Mitbewerbern oder er verlässt sich auf sein Gefühl und Augenmaß. Ein Teil der Gastwirte orientiert sich an den Erkenntnissen der gastgewerblichen Betriebsvergleiche. Bei dem hier betroffenen Unternehmen orientieren sich die Angebotspreise an den Preisen der Mitbewerber im Einzugsgebiet.

Ein erster Schritt zu einer Orientierung der eigenen Ergebnisse an den Erkenntnissen der gastgewerblichen Betriebsvergleiche ist die Aufbereitung der Gewinn- und Verlustrechnung nach dem gastgewerblichen Kontenrahmen.

Bei dem hier betroffenen Unternehmen wird die **Finanzbuchhaltung** nach dem Datev-Kontenrahmen SKR 03 durch einen Steuerberater erstellt. Daher ist es nicht möglich, die entsprechenden Kostenarten, wie sie den gastgewerblichen Betriebsvergleichen zugrunde liegen, unmittelbar der **Gewinn- und Verlustrechnung** bzw. den monatlichen betriebswirtschaftlichen Auswertungen zu entnehmen. Aus diesem Grunde müssen die Kostenarten dem gastgewerblichen Kontenrahmen zugeordnet werden.

**Finanzbuchhaltung** und **Kostenrechnung** sind die Hauptbereiche des Rechnungswesens. Sie haben Gemeinsamkeiten, aber auch Unterschiede. Daher werden zunächst die Grundlagen der Kostenrechnung in Abgrenzung zu der Finanzbuchhaltung dargestellt.

### 2.1 Grundlagen der Kostenrechnung

Finanzbuchhaltung

Selbstverständlich ist die Finanzbuchhaltung für jedes Unternehmen eine wichtige Informationsquelle und Beweismittel bei Rechtsstreitigkeiten mit Lieferanten oder Gästen. Hauptaufgabe der Finanzbuchhaltung ist jedoch die Information Externer, sie wird daher auch als **externes Rechnungswesen** bezeichnet. So muss beispielsweise dem Finanzamt die **Steuerbilanz** vorgelegt werden, während eine veröffentlichte **Handelsbilanz** Aktionäre, Lieferanten, Arbeitnehmer und die allgemeine Öffentlichkeit informiert. Zur Bewertung und Beurteilung der Kreditfähig- und Kreditwürdigkeit lassen sich Banken vor der Kreditvergabe von Unternehmen die Jahresabschlüsse der letzten Jahre vorlegen. Zum Schutz dieser externen Informationsempfänger ist die Finanzbuchhaltung gesetzlich vorgeschrieben und umfangreich geregelt.

Da die Finanzbuchhaltung ohnehin eine Vielzahl von Daten erfassen muss, wird die Kostenrechnung aus Wirtschaftlichkeitsgründen auf einen Teil dieser Daten, nämlich auf die Aufwendungen und Erträge, zurückgreifen. Die **Kostenrechnung** ist **betriebszweckbezogen**, daher berücksichtigt sie nur die Aufwendungen und Erträge, die mit dem eigentlichen Betriebszweck des Unternehmens zusammenhängen. Andere notwendige Daten für Entscheidungen und Planungen muss die Kostenrechnung erfassen und auswerten.

#### Welche Aufgaben hat die Kostenrechnung?

Abgeleitet aus der allgemeinen Informationsaufgabe hat die Kostenrechnung folgende konkrete Aufgaben zu lösen:

- **Kurzfristige Erfolgsrechnung**: Eine kurzfristige (z.B. monatliche) Ermittlung des Betriebsergebnisses ist notwendig, damit Sie rechtzeitig Entscheidungen treffen können. Außerdem muss der Erfolgsbeitrag eines jeden Kostenträgers (z.B. Speisen, Getränke, Auftrag, Veranstaltung) am Gesamterfolg erkennbar sein.
- **Preisbeurteilung und Programmgestaltung (Angebotsgestaltung)**: Durch die Ermittlung der Kosten für die einzelnen Produkte, Produktgruppen bzw. Angebote und Angebotsbereiche kann die Kostenrechnung die Fragen beantworten, welche angebotenen Leistungen derzeit profitabel verkauft werden und damit im Leistungsangebot verbleiben sollten, welche Leistungsangebote kostendeckend sind, wo die (kostendeckende) Preisuntergrenze liegt und welche Leistungen weiterhin selbst erbracht oder zukünftig besser fremd bezogen werden sollten.
- **Wirtschaftlichkeitskontrolle**: Perioden-, Betriebs- und Soll-Ist-Vergleiche sowie Benchmarking liefern wichtige Informationen. Der Periodenvergleich stellt die Daten mehrerer Perioden gegenüber und ermittelt Abweichungen und Entwicklungen. Beim Betriebsvergleich werden die betrieblichen Daten mit denen anderer Betrieb der gleichen Branche oder mit dem Branchendurchschnitt verglichen. Der Soll-Ist-Vergleich ermittelt durch Gegenüberstellung von Istwerten und (angestrebten) Vorgabewerten Abweichungen, die auf ihre Ursachen hin untersucht werden. Das Benchmarking geht über den Soll-Ist-Vergleich hinaus; es werden in einem strukturierten Prozess Verbesserungspotenziale aufgespürt und realisiert.

Aufgaben der Kostenrechnung  **Bewertungsaufgaben**: Die Kostenrechnung greift nicht nur auf Daten der Finanzbuchhaltung zurück, sie liefert dieser auch Daten. So benötigt die Finanzbuchhaltung zur Bewertung der unfertigen und fertigen Erzeugnisse im Rahmen der Bilanzierung die Herstellkosten, die die Kostenrechnung ermittelt und der Finanzbuchhaltung bereitstellt.

### Welche Kostenrechnungsverfahren gibt es?

Anwendbar ist die Kostenrechnung überall dort, wo Produktionsfaktoren im weitesten Sinne zur betrieblichen Leistungserstellung verbraucht werden. Da die betriebliche Leistungserstellung in der Regel unter Bedingungen des Wettbewerbs um Gäste/Gästegruppen stattfindet, entsteht die Notwendigkeit zur marktnahen Kalkulation und vor allem zur Kostenkontrolle. Oftmals können Sie den Preis, den Sie kalkuliert haben, nicht am Markt durchsetzen. Dann stellt sich die Frage, 'was darf das Produkt am Markt kosten'? Die Kosten müssen Sie dann dem Marktpreis anpassen.

Zur zahlenmäßigen Darstellung Ihrer betrieblichen Leistungserstellung und Verwertung können Sie sich für ein oder mehrere beliebig kombinierbare **Kostenrechnungsverfahren** entscheiden. Die Wahl Ihres Kostenrechnungsverfahrens richtet sich danach, welche Aufgaben Sie an die Kostenrechnung stellen.

Kostenrechnungsverfahren werden unterschieden nach dem Zeitbezug bzw. nach dem Umfang der verrechneten Kosten. Wenn man Kostenrechnungssysteme nach dem Zeitbezug unterscheidet, dann kommt man zu drei Unterteilungen:

- Ist-Kostenrechnung,
- Normal-Kostenrechnung,
- Plan-Kostenrechnung.

**Ist-Kostenrechnung**: Werden die in der Vergangenheit angefallenen Kosten erfasst und auf die in derselben Periode erstellten Leistungen verteilt, spricht man von einer Ist-Kostenrechnung. Man kann sich vorstellen, dass bei diesem Kostenrechnungssystem eine einfache Frage im Raum steht: Ist-Kostenrechnung

#### **Welche Kosten sind angefallen?**

Das hört sich zunächst einfach an. Im Prinzip verlangt es aber vom Gastronomen, dass die Kosten nach ihrer Art unterteilt sind (Kostenarten) und in ihrem Anfall pro Abrechnungsperiode (z.B. Monat) genau beziffert sind. Es verlangt also genau genommen schon eine mehr oder weniger bestehende Kostenrechnung. Dem Vorteil der Ist-Kostenrechnung, die Kosten möglichst so zu erfassen, wie sie tatsächlich angefallen sind, steht allerdings ein erheblicher

Anwendbarkeit der Kostenrechnung

Wahl des Kostenrechnungsverfahrens

Kostenrechnungsverfahren

Vor- und Naschteile der Ist-Kostenrechnung

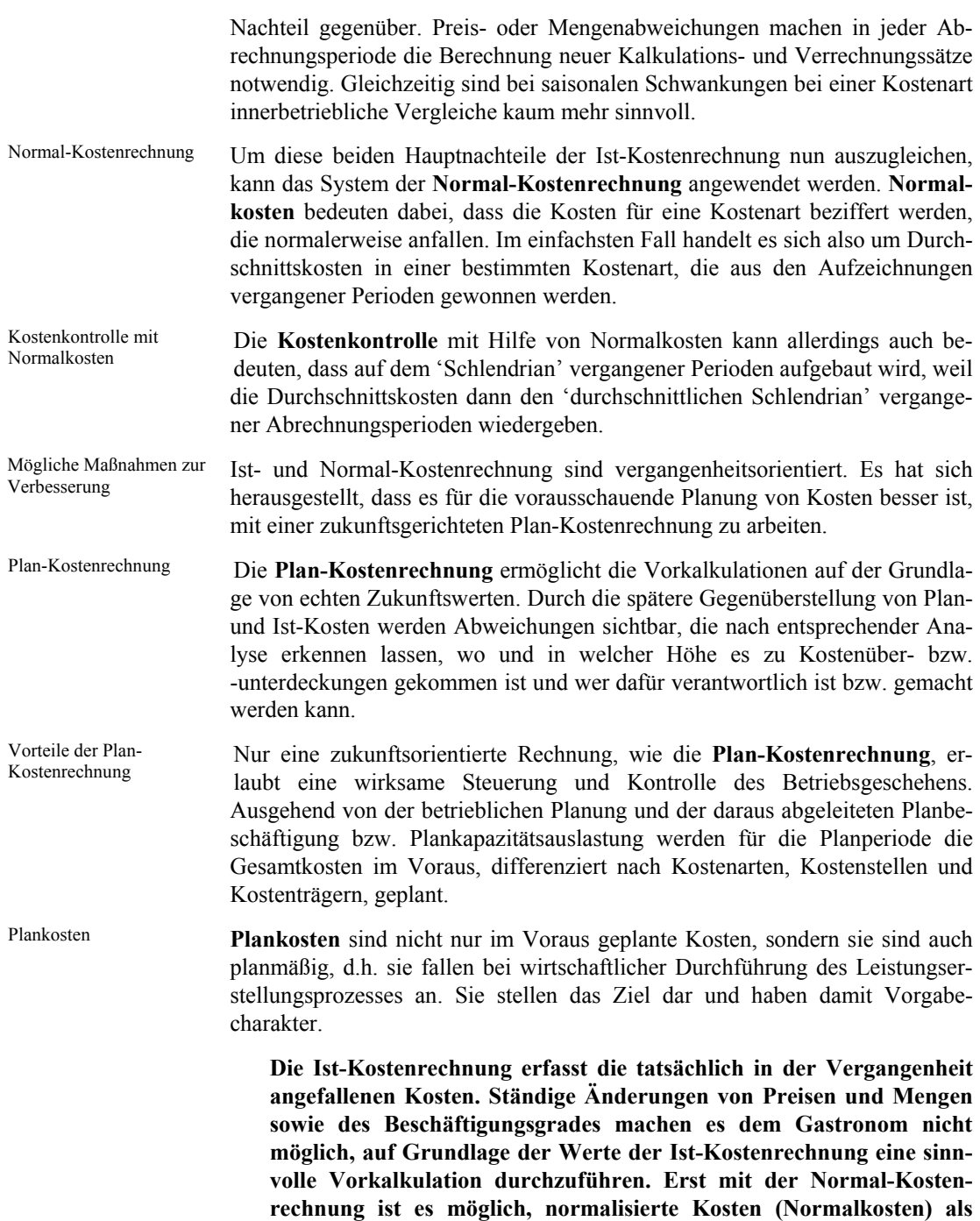

**Kalkulationsgrundlage zu verwenden. Ist- und Normalkostenrech-**

**nung erfassen Vergangenheitswerte. Eine Vorkalkulation mit geplanten Zukunftswerten ist mit der Plan-Kostenrechnung möglich. Abweichungen zwischen Plan- und Istkosten können analysiert und Maßnahmen zur rechtzeitigen Gegensteuerung ergriffen werden.** 

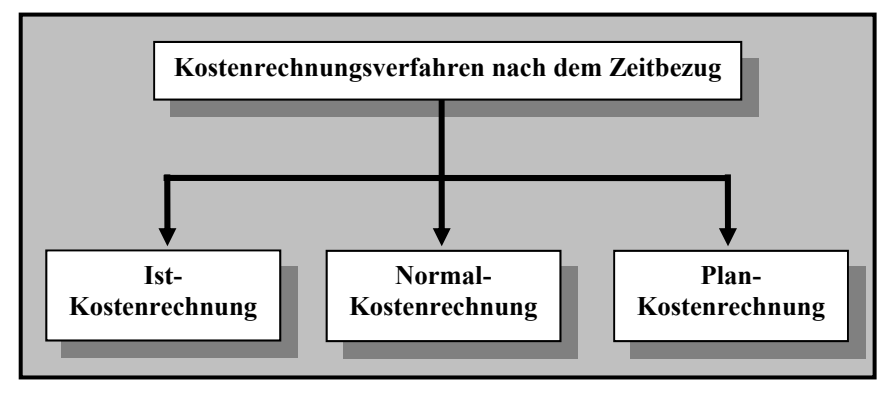

*Abbildung 1: Kostenrechnungsverfahren nach dem Zeitbezug* 

Neben den Kostenrechnungsverfahren, die sich nach dem Zeitbezug ergeben, tritt eine zweite Unterscheidung, die die Kostenrechnungsverfahren nach dem Umfang der verrechneten Kosten unterteilt:

- Vollkostenrechnung
- Teilkostenrechnung

Bei der **Vollkostenrechnung** werden alle anfallenden Kosten auf die Kostenträger (Produkte) verrechnet.

Wird nur ein Teil der Kosten auf die Kostenträger (Produkte) verrechnet, während der Rest direkt in die Betriebsergebnisrechnung übernommen wird, liegt eine **Teilkostenrechnung** vor; es wird eben nur ein Teil der entstandenen Kosten auf die die Kostenträger verrechnet.

Hier hat sich die Auffassung durchgesetzt, dass fixe Kosten (beschäftigungsunabhängige Kosten) den Kostenträgern nicht belastet werden dürfen, weil sie in der Regel nicht nach dem Verursachungsprinzip zugerechnet werden können. Deshalb übernimmt die Teilkostenrechnung nur die variablen Kosten (beschäftigungsabhängige Kosten) auf die Kostenträger und rechnet die fixen Kosten en bloc erst in der Erfolgsrechnung ab.

**Im Gegensatz zur Vollkostenrechnung verrechnet die Teilkostenrechnung nicht alle Kosten auf die Kostenträger, sondern nur die variablen Kosten. Der Rest (fixe Kosten) wird en bloc in der Erfolgsrechnung abgerechnet.** 

Vollkostenrechnung

Teilkostenrechnung

Verrechnung von fixen und variablen Kosten

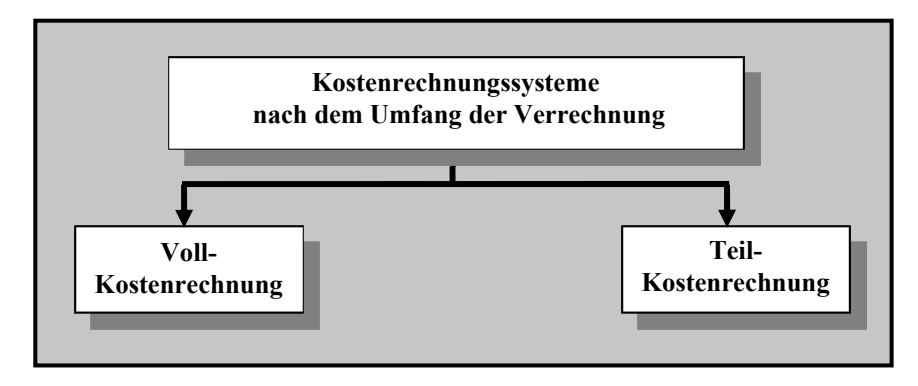

*Abbildung 2: Kostenrechnungsverfahren nach dem Umfang der Verrechnung* 

#### Grundaufbau der Kostenrechnung

Die Kostenrechnung ist undenkbar ohne die ,Dreifaltigkeit der Kostenrechnung'. Die Dreifaltigkeit ist zwar nicht heilig, aber immerhin systematisch und teilt sich in folgende Bestandteile auf:

- Kostenartenrechnung,
- Kostenstellenrechnung,
- Kostenträgerrechnung.

Die Kostenrechnung, die alle im Rahmen der betrieblichen Tätigkeit einer Periode angefallenen oder anfallenden Kosten erfasst und den Leistungen (Kostenträgern) zuzurechnen versucht, läuft wegen unterschiedlicher Problemstellungen stufenweise ab.

Die nachfolgende Abbildung veranschaulicht die Dreistufigkeit der Kostenrechnung:

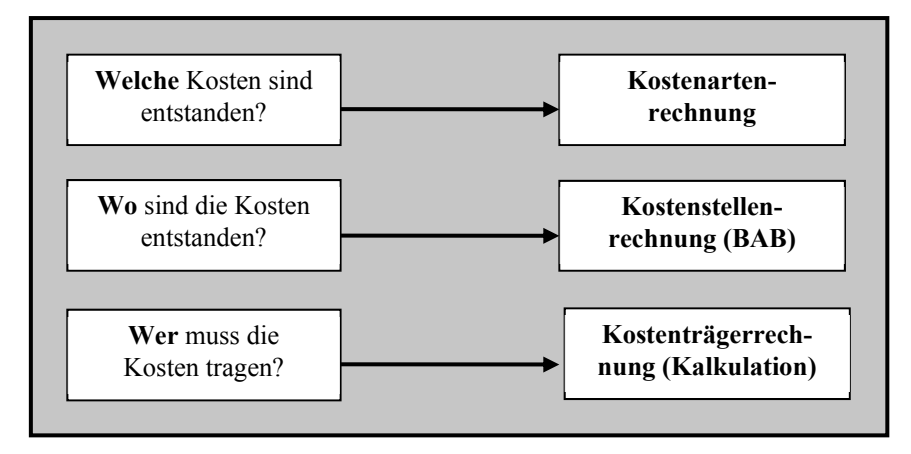

*Abbildung 3: Dreistufigkeit der Kostenrechnung* 

Die **Kostenartenrechnung** ermittelt, welche Kosten in welcher Höhe in einer bestimmten Periode angefallen sind oder anfallen werden. Sie vergleicht dann die Werte der einzelnen Kostenarten mit den Werten der Vorperioden oder mit den geplanten Werten und analysiert die Abweichungen. Die Kostenartenrechnung liefert damit erste Hinweise zur Kostenbeeinflussung. Die **Kostenstellenrechnung** beantwortet die Frage, wo die Kosten angefallen sind. Als Kostenstellen werden in der Regel betriebliche Abteilungen gewählt. Die jeweiligen Abteilungsleiter haben dann die Verantwortung für die in ihrem Bereich anfallenden Kosten. Die **Kostenträgerrechnung** wird in Kostenträgerstückrechnung und Kostenträgerzeitrechnung unterteilt. In der **Kostenträgerstückrechnung** werden die Herstell- und Selbstkosten sowie die Verkaufspreise (Angebotspreise) jeweils für einen einzelnen Kostenträger (Produkt, Handelsware, Dienstleistung, innerbetriebliche Leistung) ermittelt. Hingegen erfasst die **Kostenträgerzeitrechnung** die gesamten in einer Abrechnungsperiode angefallenen Kosten, gegliedert nach Kostenträgern. Sie ist eine kurzfristige (z.B. monatliche) Erfolgrechnung und ermittelt das Betriebsergebnis. **Die Kostenrechnung wird unterteilt in: Kostenartenrechnung, Kos-**Kostenartenrechnung Kostenstellenrechnung Kostenträgerrechnung

**tenstellenrechnung und Kostenträgerrechnung. Von der Kostenartenrechnung wird die Frage beantwortet, welche Kosten sind angefallen, von der Kostenstellenrechnung die Frage nach dem Wo und von der Kostenträgerrechnung die Frage nach dem Wer trägt die Kosten.** 

#### Grundbegriffe der Kostenrechnung

Da die Finanzwirtschaft, die Finanzbuchhaltung und die Kostenrechnung unterschiedliche Aufgaben haben, müssen sie mit unterschiedlichen Begriffen und Werten arbeiten.

Die folgende Abbildung gibt einen groben Überblick über die Merkmale der Grundbegriffe des Rechnungswesens.

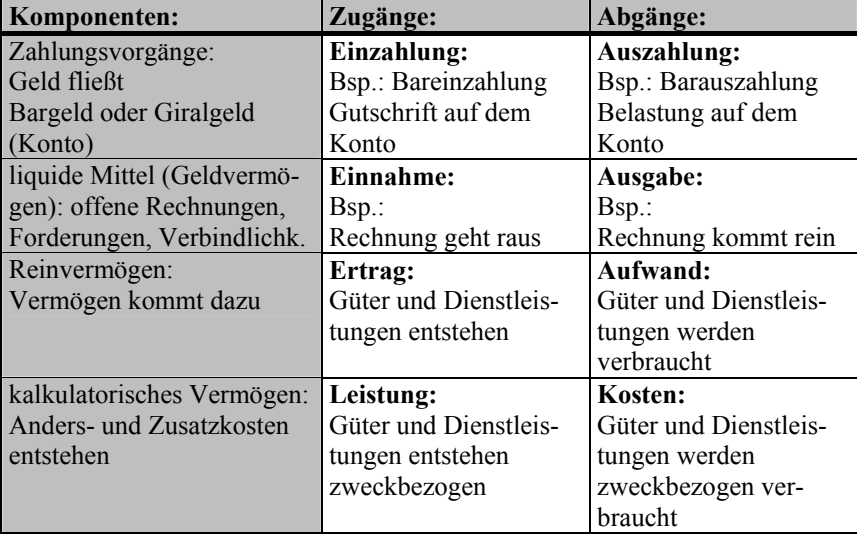

*Abbildung 4: Grundbegriffe des Rechnungswesens* 

Die einfachsten Begriffe sind wohl die der **Ein-** und **Auszahlung**. Sie betreffen nur die baren und bargeldlosen (unbaren) Geldströme der Unternehmung. Jeder Vorgang, bei dem der Zahlungsmittelbestand (Kasse, Bankguthaben) zunimmt, ist eine Einzahlung, z.B. Barverkauf von Speisen. Jeder Vorgang, der zu einer Abnahme des Zahlungsmittelbestandes führt, ist eine Auszahlung, z.B. Bareinkauf von Gewürzen. Ein- und Auszahlung

Etwas schwerer zu verstehen sind die Begriffe der **Einnahme** und **Ausgabe**. Zahlungsmittelbestand plus Forderungen minus Verbindlichkeiten stellt das **Geldvermögen** dar. Jeden Geschäftsfall, der zu einer Erhöhung des Geldvermögens führt, nennt man **Einnahme**, z.B. Verkauf von Getränken bar oder auf Ziel. Jeder Geschäftsfall, der eine Verminderung des Geldvermögens hervorruft, wird als **Ausgabe** bezeichnet, z.B. Einkauf von Spirituosen bar oder auf Ziel. Eine Einnahme entsteht zu dem Zeitpunkt, wo ein Produkt das Unternehmen verlässt oder eine Dienstleistung erbracht ist und man als Unternehmen eine Rechnung stellt (Ausgangsrechnung). Es entsteht zu dem Zeitpunkt der Rechnungsstellung eine 'Forderung' gegenüber einem anderen Einnahme und Ausgabe

Unternehmen oder einer Privatperson. Die Höhe der Forderung wird in der eigenen Ausgangsrechnung genau beziffert. Eine **Ausgabe** entsteht, wenn Sie ein Produkt oder eine Dienstleistung einkaufen. Das liefernde Unternehmen stellt uns eine Rechnung (aus unserer Sicht eine Eingangsrechnung), die bei uns zu einer Verbindlichkeit führt. Früher oder später führt eine **Ausgabe** auch zu einer **Auszahlung**, weil die eingegangene Rechnung bezahlt werden muss.

Unter **Aufwand** versteht man den bewerteten Verbrauch von Gütern oder Dienstleistungen eines Unternehmens in einer Periode. Als Aufwand bezeichnet man also den in der Finanzbuchhaltung erfassten Werteverzehr. **Ertrag** ist die mit dem Werteverzehr gleichzeitig einhergehende Entstehung von Werten, d.h. die in der Finanzbuchhaltung für eine Rechnungsperiode erfasste Werteentstehung. Aufwendungen verringern das in der Finanzbuchhaltung ausgewiesene Nettovermögen (Vermögen minus Schulden); Erträge erhöhen das Nettovermögen.

In der Kostenrechnung spricht man von **Kosten** und **Leistungen**. Kosten sind bewerteter betriebszweckbezogener Güterverbrauch, der zugleich zu einer Güterentstehung führt. Obwohl diese Definition der Definition des Aufwandes sehr ähnlich ist, gibt es einige Unterschiede zwischen diesen Begriffen.

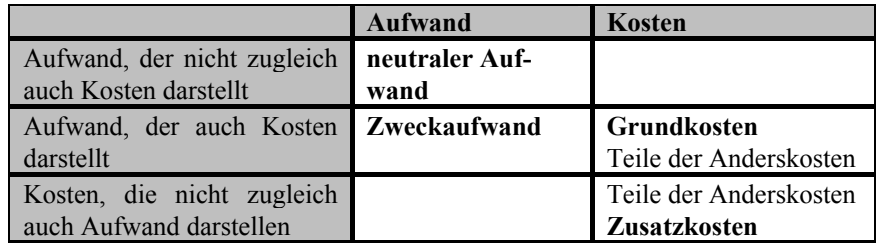

Die folgende Abbildung stellt die Unterschiede zwischen den Begriffen Aufwand und Kosten dar.

*Abbildung 5: Abgrenzung Aufwand und Kosten* 

Es gibt in der Finanzbuchhaltung Größen, die in der Kostenrechnung nicht verwendet werden und es gibt ebenfalls in der Kostenrechnung Größen, die in der Finanzbuchhaltung nicht verwendet werden. In der praktischen Anwendung besteht allerdings der überwiegende Teil aller in der Finanzbuchhaltung verrechneten Aufwendungen aus Kosten und umgekehrt.

Der geringe Teil der verrechneten Größen, die als **neutrale Aufwendungen** bzw. **kalkulatorische Kosten** in der Kostenrechnung bzw. in der Finanzbuchhaltung nicht verrechnet werden, ist von großer Bedeutung, weil er sich auf die zentrale Größe des Rechnungswesens – den Gewinn – auswirkt.

Aufwand und Ertrag

Kosten und Leistungen

In der folgenden Abbildung wird die Abgrenzung von Aufwand und Kosten an Beispielen dargestellt.

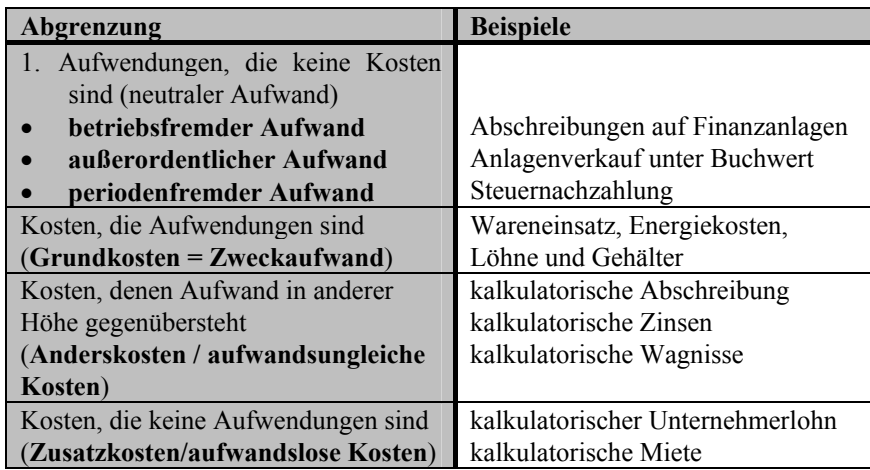

*Abbildung 6: Abgrenzung von Aufwand und Kosten an Beispielen* 

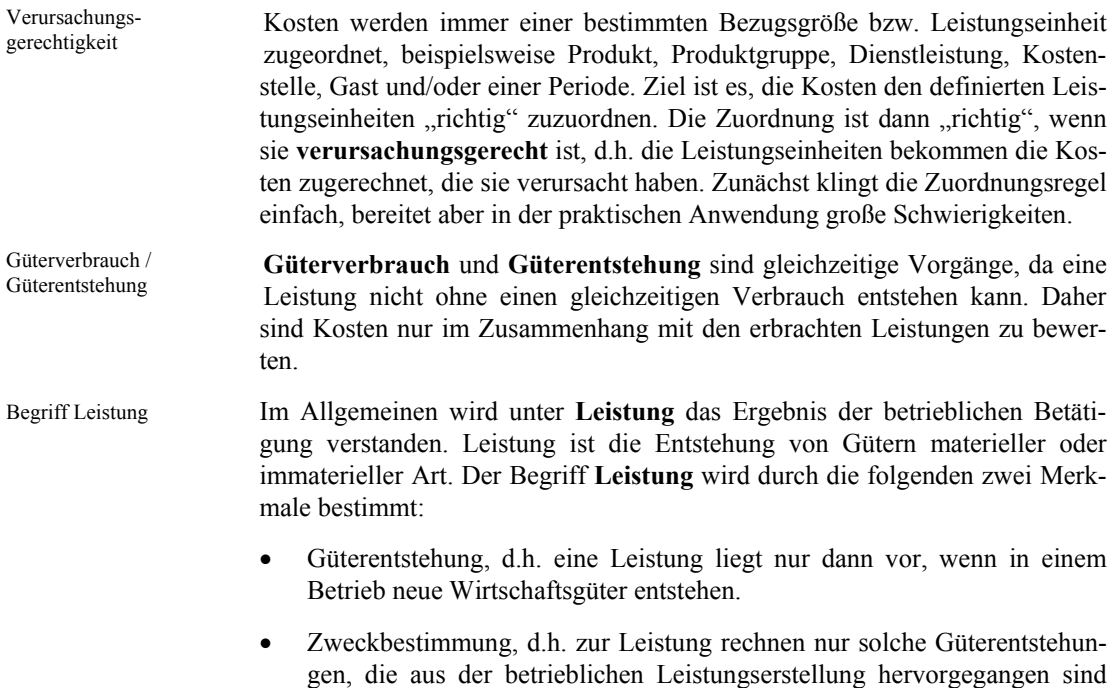

und die dem angestrebten Ziel des Betriebes entsprechen.

Leistungen entstehen durch den Einsatz von Produktionsfaktoren. Wenn nur eine Leistungsart in einem Betrieb erstellt wird und das Leistungsergebnis in einem materiellen Produkt besteht, dann ist die Leistung einfach zu definieren. Das Leistungsergebnis ist dann z.B. die Zahl der hergestellten (gleichen) Produkte.

Die Aufwand und Kosten gegenübergestellten Größen **Ertrag** und **Leistung** unterliegen den gleichen Unterscheidungsmerkmalen wie Aufwand und Kosten. Als Ertrag bezeichnet man bewertete Güterentstehung im Rahmen des Gesamtunternehmens und als Leistung betriebszweckbezogene, bewertete Güterentstehung.

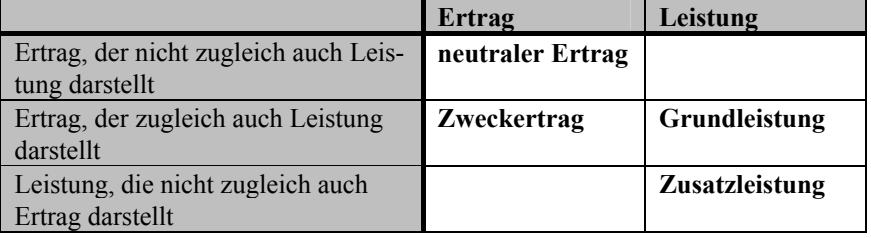

*Abbildung 7: Abgrenzung Ertrag und Leistung* 

Abgrenzung Ertrag und Leistung

In der folgenden Abbildung wird die Abgrenzung von Ertrag und Leistung an Beispielen dargestellt.

| Abgrenzung                            | <b>Beispiele</b>                      |  |  |
|---------------------------------------|---------------------------------------|--|--|
| 1. Erträge, die keine Leistungen sind |                                       |  |  |
| (neutraler Ertrag)                    |                                       |  |  |
| betriebsfremder Ertrag                | Mieterträge, Zinserträge, Erträge aus |  |  |
|                                       | nicht betriebsnotwendigem Vermö-      |  |  |
|                                       | gen                                   |  |  |
| außerordentlicher Ertrag              | Anlagenverkauf über Buchwert          |  |  |
| periodenfremder Ertrag                | Steuerrückzahlung                     |  |  |
| Leistungen, die Erträge sind (Zweck-  | Erträge aus betriebsbedingter Tätig-  |  |  |
| $ertrag = Grundleistung)$             | keit (Verkauf von Speisen<br>und      |  |  |
|                                       | Getränken oder Handelswaren           |  |  |
| Leistungen, denen Erträge in anderer  | niedrigere Bewertung von fertigen     |  |  |
| Höhe gegenüberstehen                  | Produkten im internen Rechnungs-      |  |  |
| (Andersleistungen)                    | wesen als im externen Rechnungs-      |  |  |
|                                       | wesen, Mehrbestände an unfertigen     |  |  |
|                                       | und fertigen Leistungen, aktivierte   |  |  |
|                                       | innerbetriebliche Leistungen, bewer-  |  |  |
|                                       | tet zu Kosten                         |  |  |
| Leistungen, die keine Erträge sind    | Differenz höhere Bewertung<br>von     |  |  |
| (Zusatzleistungen)                    | fertigen Produkten im internen Rech-  |  |  |
|                                       | nungswesen als im externen Rech-      |  |  |
|                                       | nungswesen, unentgeltlich abgege-     |  |  |
|                                       | bene Leistungen                       |  |  |

*Abbildung 8: Abgrenzung Ertrag und Leistung an Beispielen* 

In der folgenden Abbildung werden die Unterscheidungsmerkmale der Grundbegriffe Auszahlung, Ausgabe, Aufwand und Kosten zusammenfassend dargestellt.

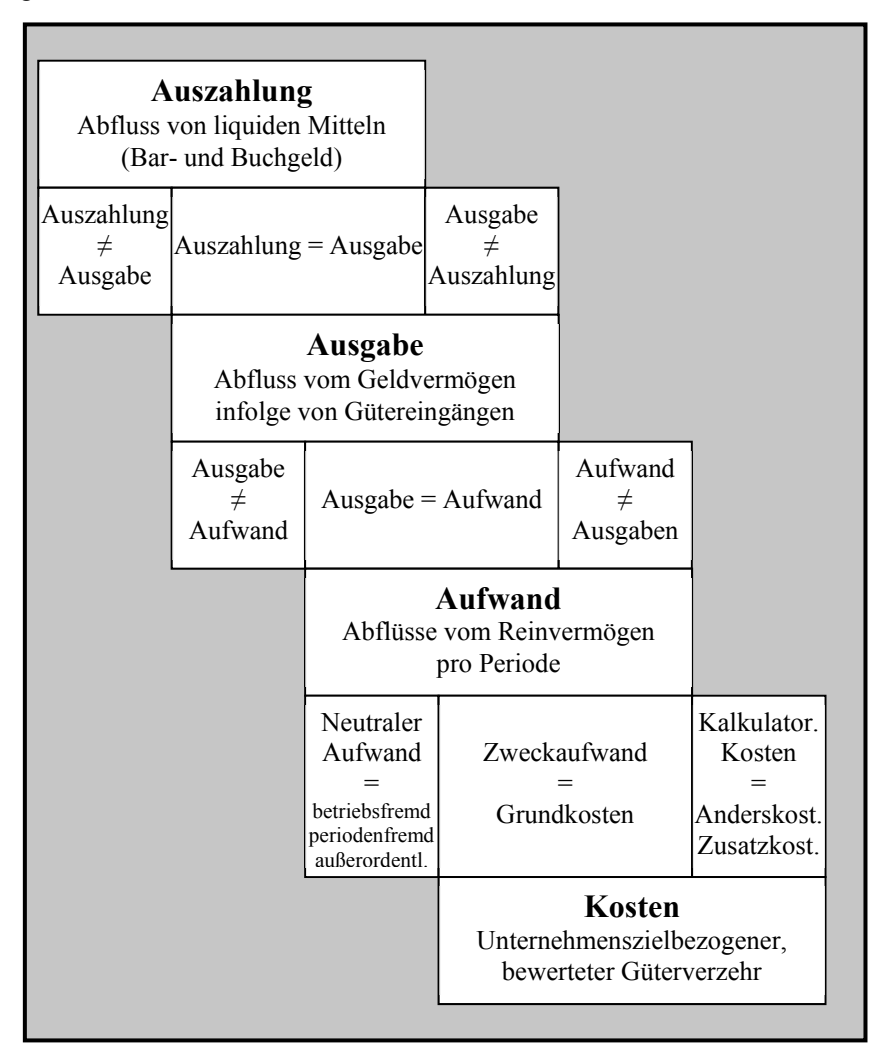

*Abbildung 9: Unterscheidung Auszahlung, Ausgabe, Aufwand und Kosten* 

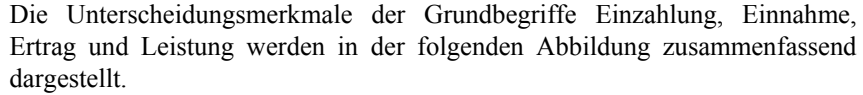

| Einzahlung<br>Zufluss von liquiden Mitteln<br>(Bar- und Buchgeld) |                              |                                                                        |                                                                                                    |                              |  |
|-------------------------------------------------------------------|------------------------------|------------------------------------------------------------------------|----------------------------------------------------------------------------------------------------|------------------------------|--|
| Einzahlung<br>$\neq$<br>Einnahme                                  | Einzahlung<br>Einnahme       |                                                                        | Einnahme<br>$\neq$<br>Einzahlung                                                                                                    |                              |  |
|                                                                   |                              | Einnahme<br>Zufluss zum Geldvermögen<br>infolge von Verkäufen          |                                                                                                    |                              |  |
|                                                                   | Einnahme<br>$\neq$<br>Ertrag |                                                                        | $Einnahme = Ertrag$                                                                                                    | Ertrag<br>$\neq$<br>Einnahme |  |
|                                                                   |                              | Ertrag<br>Abflüsse vom Reinvermögen<br>pro Periode                     |                                                                                                    |                              |  |
|                                                                   |                              | Neutraler<br>Ertrag<br>betriebsfremd<br>periodenfremd<br>außerordentl. | Andersleis-<br>Zweckertrag<br>tung<br>Zusatzleis-<br>Grundleistung<br>tung<br>Leistung<br>betriebszweckbezogene, bewer-<br>tete Güterentstehung |                              |  |
|                                                                   |                              |                                                                        |                                                                                                    |                              |  |

*Abbildung 10: Unterscheidung Einzahlung, Einnahme, Ertrag und Leistung* 

### Erstellung und Auswertung von Ergebnistabellen

Zwischen der Finanzbuchhaltung und der Kostenrechnung gibt es sowohl Unterschiede als auch Gemeinsamkeiten. Deshalb liegt es nahe, das Rechnungswesen so zu organisieren, dass zum einen keine doppelte Erfassung der Geschäftsfälle erfolgt und zum anderen beide Bereiche sauber getrennt werden.

Ergebnistabellen stellen das Betriebsergebnis und das Gesamtergebnis dar und zeigen die Ursachen für die Unterschiede beider Ergebnisse auf. Eine typische Form der Ergebnistabelle zeigt folgendes Beispiel:

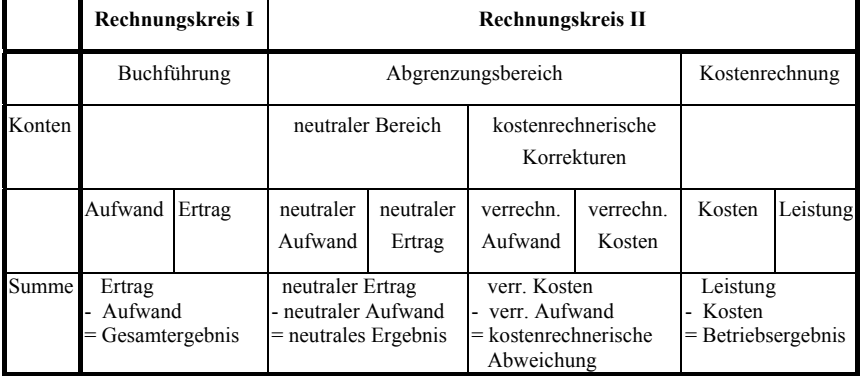

*Abbildung 11: Ergebnistabelle* 

Im Rechnungskreis I werden wie in einem Gewinn- und Verlustkonto alle Aufwendungen auf der linken (Soll) Seite und alle Erträge auf der rechten (Haben) Seite eingetragen. Als Saldo ergibt sich das Gesamtergebnis. Rechnungskreis I

Im Abgrenzungsbereich werden die neutralen Aufwendungen und Erträge, die schon in der Spalte Rechnungskreis I enthalten sind, einander gegenübergestellt. Der Saldo stellt das neutrale Ergebnis dar.

In der Spalte "kostenrechnerische Korrekturen" werden die kalkulatorischen Kosten auf der rechten Seite eingetragen; auf der linken Seite werden die entsprechenden Aufwendungen eingetragen. Hierbei ist beachten, dass den Anderskosten grundsätzlich ein Aufwand gegenübersteht, aber in anderer Höhe. Den Zusatzkosten steht überhaupt kein Aufwand gegenüber. Im Unterschied zu allen anderen Spalten der Ergebnistabelle wird in der Spalte "kostenrechnerische Korrekturen" kein Gewinn bzw. Verlust ermittelt, sondern eine Abweichung zwischen Buchführungs- und Kostenrechnungsgrößen ermittelt.

Ergebnistabellen

Abgrenzungsbereich

kostenrechnerische Korrekturen

In der Spalte "Kostenrechnung" stehen sich die Kosten auf der linken Seite und die Leistungen auf der rechten Seite gegenüber. Der Saldo ist das Betriebsergebnis.

- In der Geschäftsbuchführung von Gastronomieunternehmen wird der Verbrauch an Waren zu **Einstandspreisen** (Bezugspreisen) bewertet. Diese unterliegen häufigen Veränderungen. Um Ihre Kostenrechnung von zufälligen Preisschwankungen auf den Beschaffungsmärkten zu bereinigen (Grundsatz der Stetigkeit des Kostenansatzes), sollten Sie Ihren Wareneinsatz zu **Verrechnungspreisen** erfassen. Die Verrechnungspreise ergeben sich aus den durchschnittlichen Einstandspreisen der vergangenen Abrechnungsperioden oder den geplanten Einstandspreisen der laufenden Periode. Verrechnungspreise
- In der Ergebnistabelle wird der Warenverbrauch (bewertet zu Verrechnungspreisen) in der Spalte "Kostenrechnung" als Kosten und – zur ergebnismäßigen Neutralisation – in der Spalte "Kostenrechnerische Korrekturen" als verrechnete Kosten (Ertrag) gebucht. Der in der Geschäftsbuchführung erfasste Warenverbrauch (bewertet zu Einstandspreisen) wird in der Spalte "Kostenrechnerische Korrekturen" ausgegrenzt. Warenverbrauch

#### **Beispiel**

In einem Gastronomiebetrieb beläuft sich der Wareneinsatz (bewertet zu Einstandspreisen) in dem Betrachtungszeitraum auf 75.000 €. Der Verrechnungspreis beträgt 70.000 €, der in der Kostenrechnung angesetzt wird.

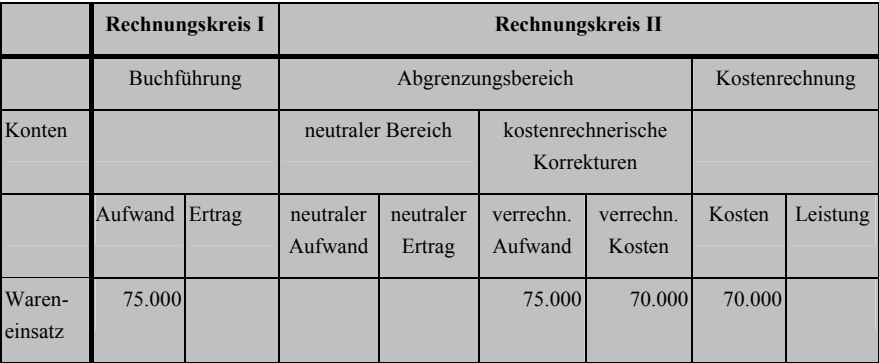

Der Wareneinsatz, bewertet zu Verrechnungspreisen, geht in die Kostenrechnung als Anderskosten ein.

Kostenverteilung auf Abrechnungszeiträume

Viele Ausgaben für Kosten (werden in der Geschäftsbuchführung dem Monat zugeordnet, in dem die Verbindlichkeit entsteht) fallen für einen längeren Zeitraum an. Zu nennen sind hier: Betriebssteuern, Versicherungsprämien, Weihnachtsgeld, Urlaubsgeld, Werbekosten usw. Für die Kostenrechnung sind diese stoßweise anfallenden Ausgaben gleichmäßig auf die Abrechnungszeiträume (meistens Monate) zu verteilen.

#### **Beispiel**

Im Juli werden 30.000 € Urlaubsgeld ausgezahlt. In einer monatlich erstellten Kostenrechnung werden nun 2.500 € (30.000 € : 12 Monate) angesetzt. Bei den vor dem Auszahlungsmonat Juli liegenden Monaten wird eine **Vorverteilung** und bei den nach dem Auszahlungsmonat Juli liegenden Monaten eine **Nachverteilung** der Kosten vorgenommen. In der Ergebnistabelle des Monats Juli werden die 30.000 € Urlaubsgeld, die in der Geschäftsbuchführung erfasst wurden, in der Spalte "Kostenrechnerische Korrekturen" abgefiltert. In der Spalte "Kostenrechnung" werden die anteiligen 2.500 € Urlaubsgeld als Kosten und – zur ergebnismäßigen Neutralisation – in der Spalte "Kostenrechnerische Korrekturen" als verrechnete Kosten gebucht.

In dem folgenden Beispiel wird eine Ergebnistabelle dargestellt.

#### **Beispiel**

Um die Kosten und Leistungen für den Monat Juli **vollständig** und **perioden**gerecht zu erfassen, erstellt das Gastronomieunternehmen "Belvedere, Angelika Müller e.K." auf Basis der Zahlen aus der Geschäftsbuchführung und unter Einbeziehung von Verrechnungspreisen und kalkulatorischen Kosten eine Ergebnistabelle. Die Geschäftsbuchführung weist für den Monat Juli folgende Werte aus:

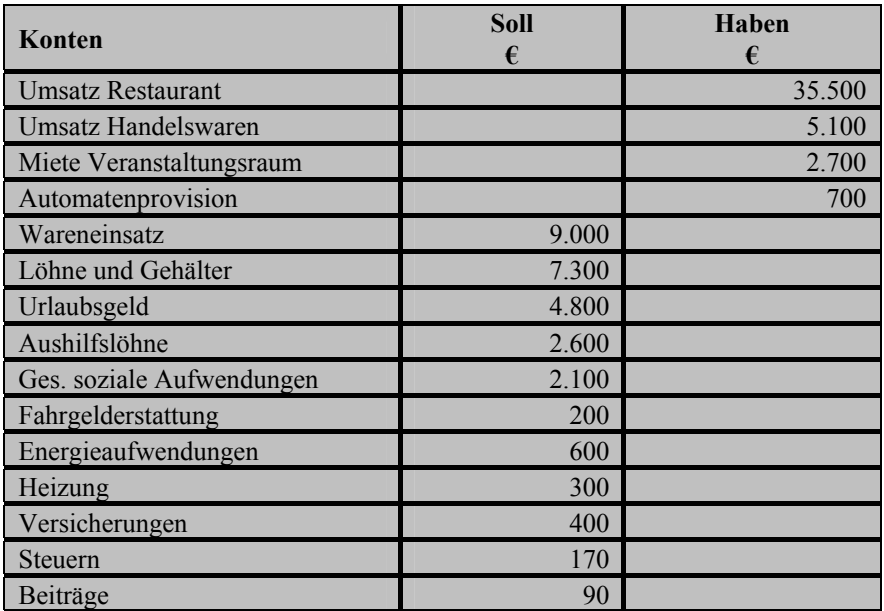